## **Checklist for virtual meetings**

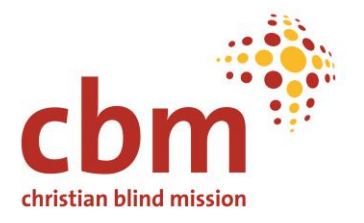

If planned in an inclusive format from the beginning, virtual meetings are a chance to increase the participation of persons with disabilities. The following tips will help you navigate through the realisation of such an event.

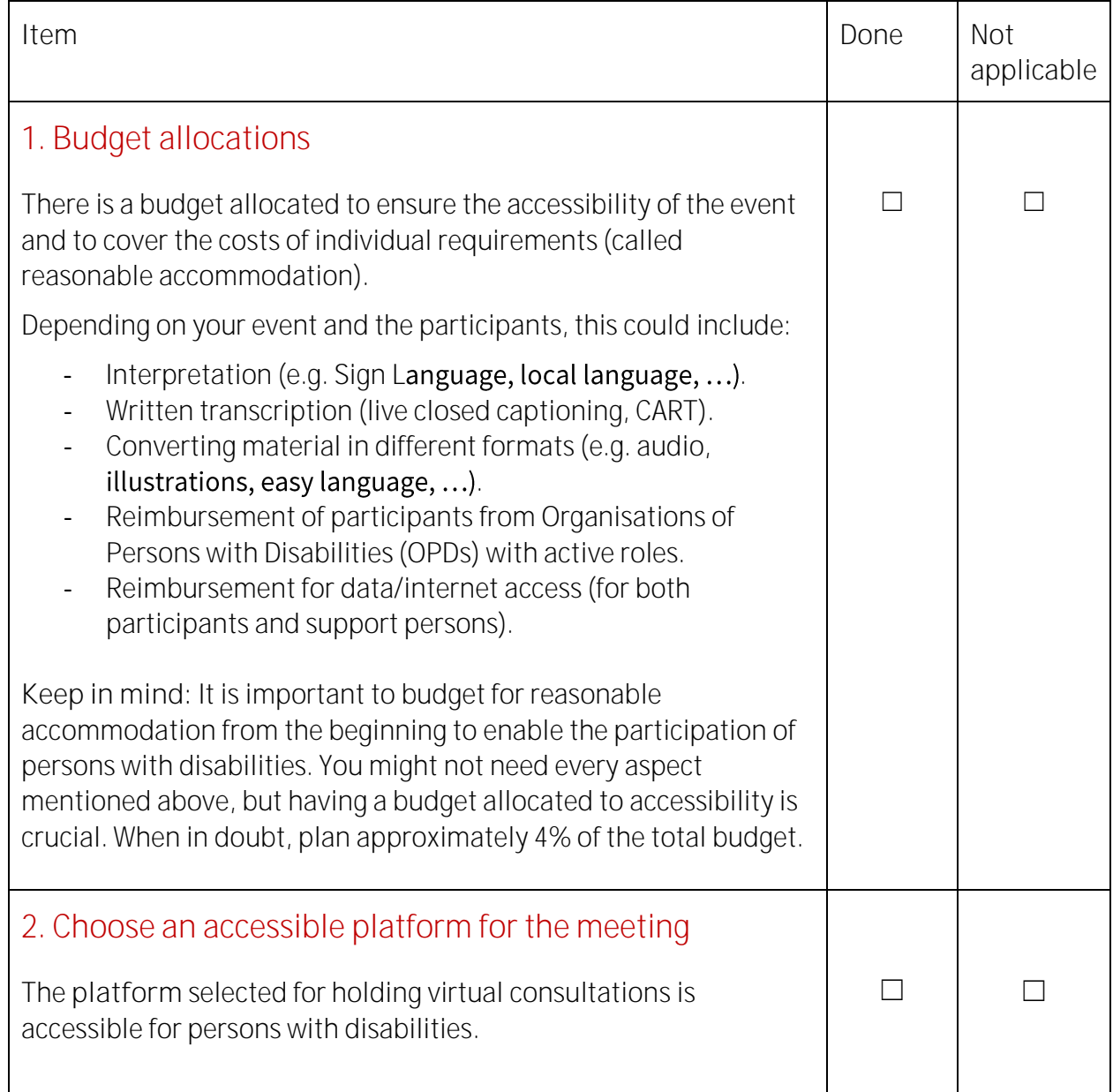

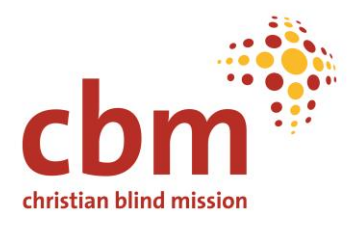

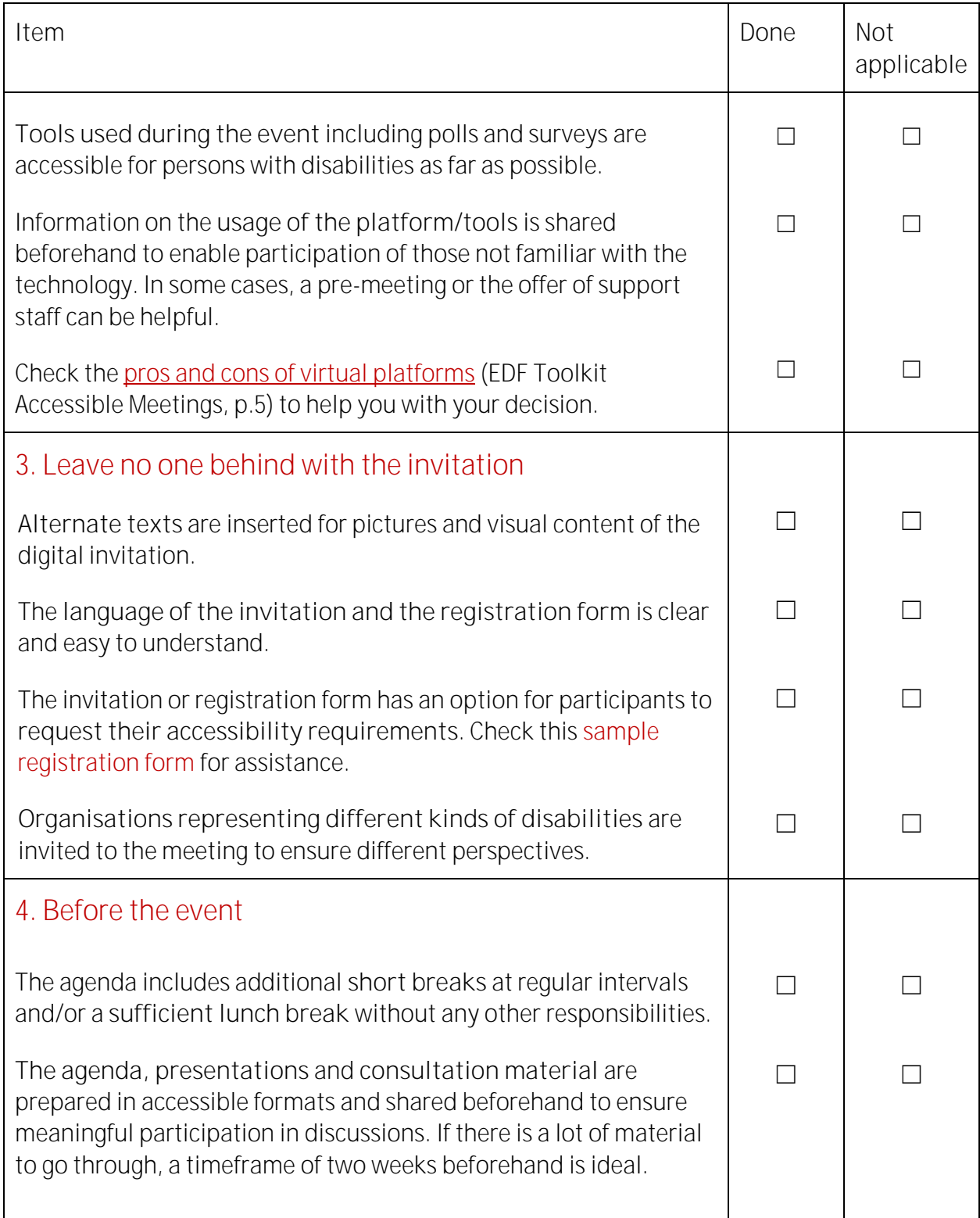

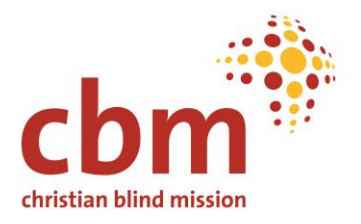

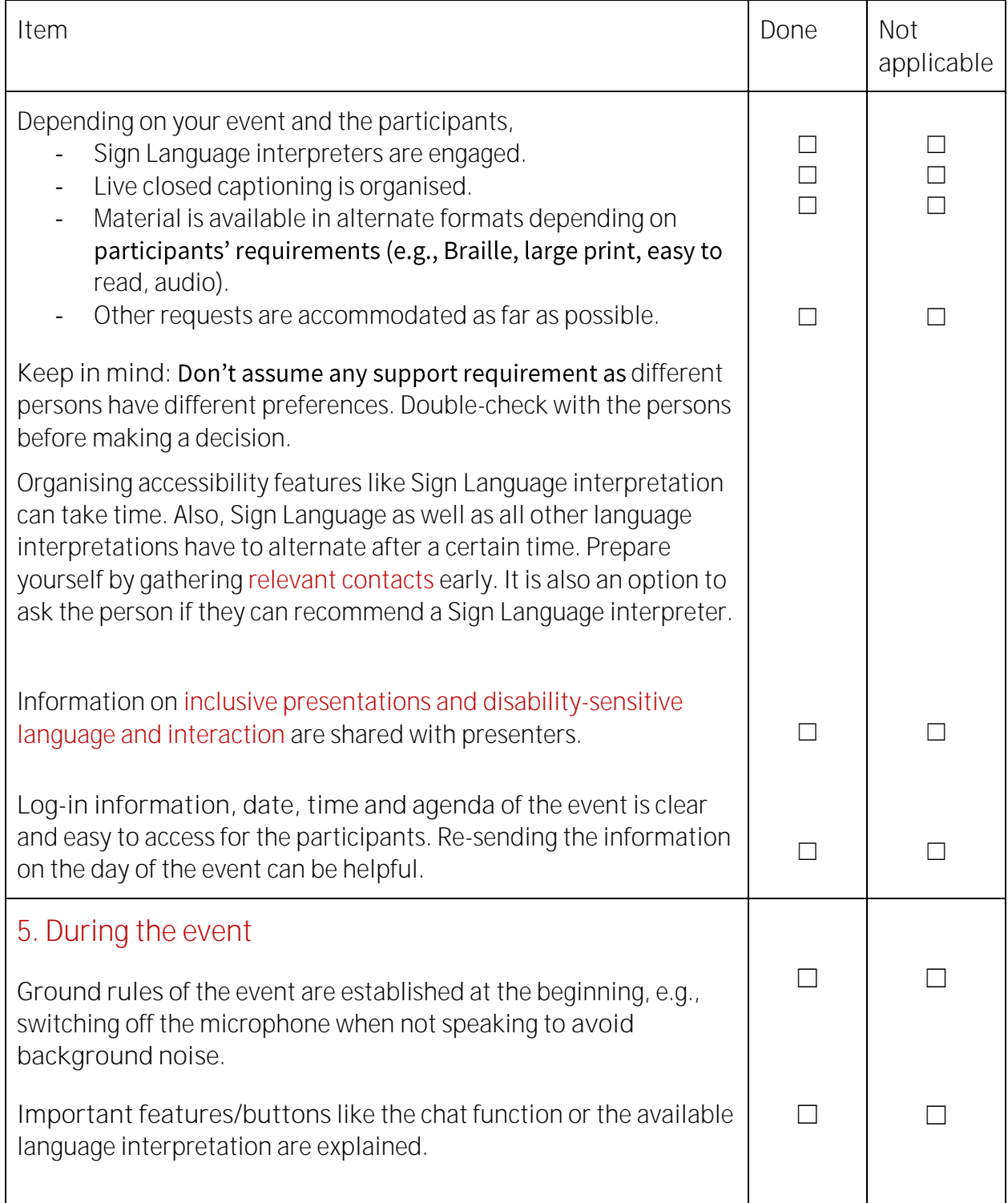

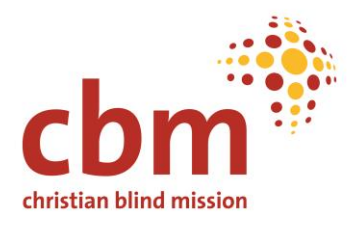

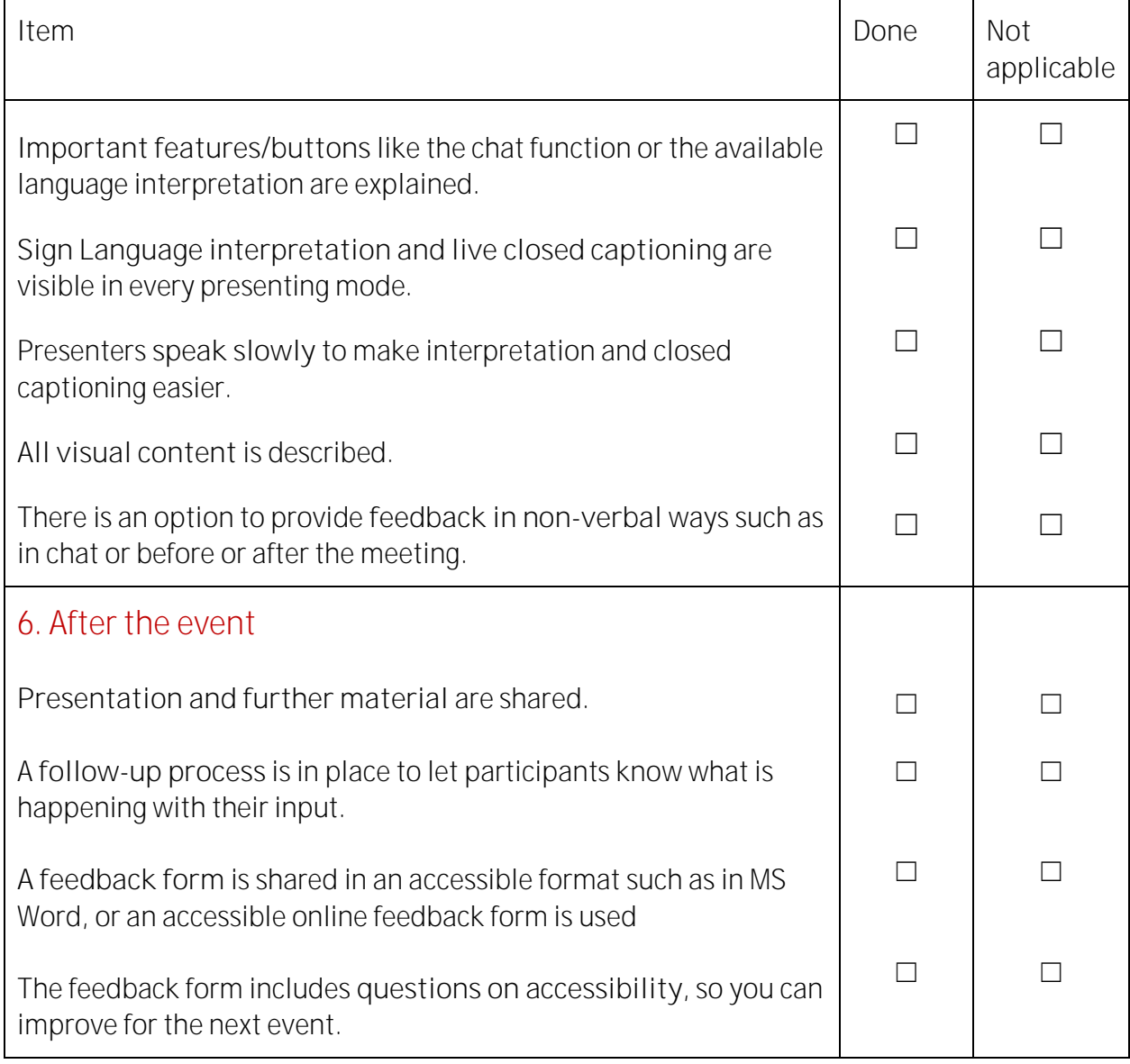

## Helpful resources

- − [CBM Digital Accessibility Toolkit](https://www.cbm.org/fileadmin/user_upload/Publications/CBM-Digital-Accessibility-Toolkit.pdf)
- − [EDF Toolkit Accessible meetings](https://www.edf-feph.org/content/uploads/2021/09/4.2-Toolkit-Accessible-online-and-face-to-face-Meetings.pdf)

© CBM Christian Blind Mission 2022 **[Inclusive Participation Toolbox](https://cbm365.sharepoint.com/teams/PTB/Shared%20Documents/05%20Content/05%20Supporting%20Material/Checklists/participation.cbm.org)**